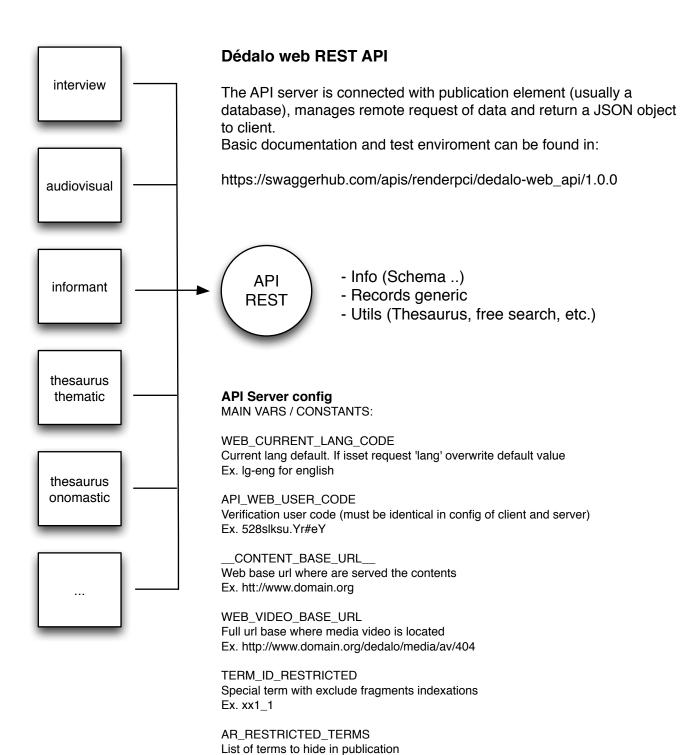

Ex. ['xx1\_1',xx1\_2]

## Dédalo publication correspondences

Dédalo sections are resolved and published to target publication element (database, rdf, ec.) based on publication structure map configuration. You can get info about this schema in API 'tables\_info' call

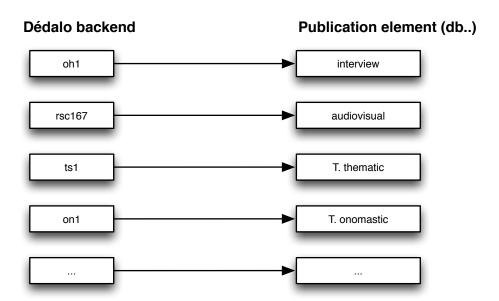

## **Publication component**

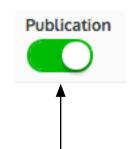

Set current section record as public or not. If activated, when user makes a single record publication or multiple section publication, this record is included to publish.

If is not activated, this record will be deleted in the next publication action.

NOTE: Only to set the publication on green NOT publish nothing. Only when user press the special button "Web Publication" the record/s is published.

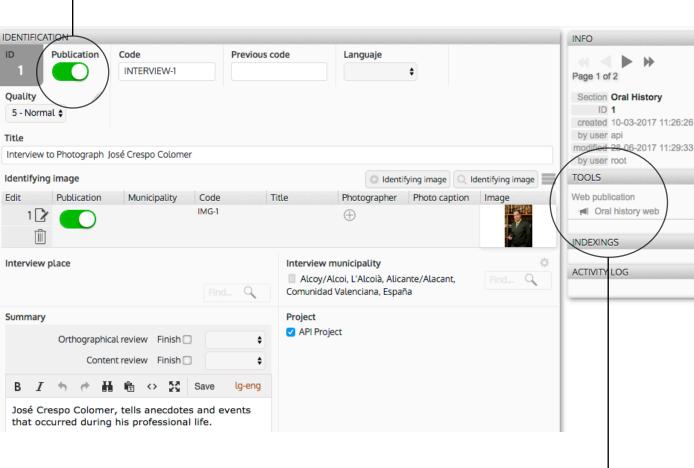

## **Publication button**

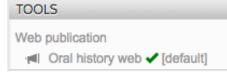

**Edit mode**: Publish (copy to public database or publication element) only current record.

If publication component is set to off, this record is removed in target publication element (if exists).

## Multiple publication (list mode)

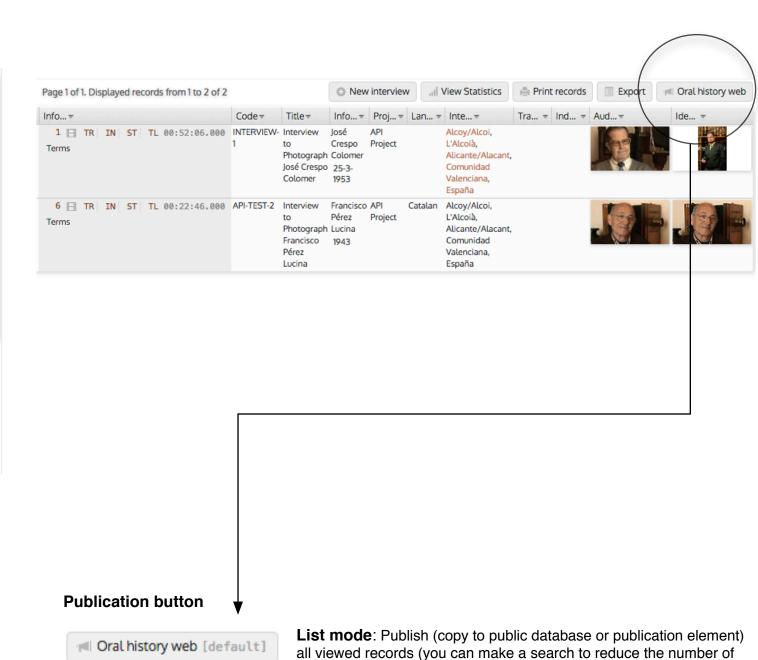

records to publish) respecting publication component value, in the

same way as individual but massively